# AutoCAD Crack Free License Key (April-2022)

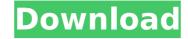

### AutoCAD Crack Keygen Full Version Free [Mac/Win]

Overview The AutoCAD family includes AutoCAD (for desktop-based work), AutoCAD LT (for mobile or web work), AutoCAD Streaming (for streaming content creation). As of 2019, AutoCAD LT has been updated and renamed to AutoCAD Education. The AutoCAD LT (and now AutoCAD Education) software does not require an AutoCAD license. This is a useful option for people who are not familiar with the toolset of AutoCAD and for companies who want to create content without incurring the cost of AutoCAD, which is US\$200 per user for the Home and Student edition. The AutoCAD LT, Revit, and others. AutoCAD LT is available as a free download. With AutoCAD LT, drawing boards can be connected via Ethernet or USB, and work in the cloud. You can use the program to interactively or table device, as well as on a laptop or desktop computer, or any of several devices, including HoloLens headsets, Nintendo 3DS and Nintendo 3DS and the Cloud Host. Streaming software has included: Cloud-based drawing boards, called the Cloud Drawing Board and the Cloud Host. Web-based drawing boards, called the Cloud Host. Web-based drawing boards, called the Cloud Host. Web-based drawing boards

## AutoCAD Crack+ Product Key Full

AutoCAD also has a variety of applications and plug-ins, for example, CEDIA's AutoCAD University allows AutoCAD users to improve their knowledge of the program and receive training on any topic related to AutoCAD. This application is available online, as well as in a CD-ROM format. AutoCAD LT AutoCAD LT autoCAD LT is a free to use alternative to the original Autodesk® AutoCAD® program. It was designed with the open architecture for multiplatform. History AutoCAD LT was originally released as an AutoCAD LT was originally released as an AutoCAD LT add-on for Inventor Architect. It was released as an AutoCAD LT add-on for Inventor Architect. It was released as a stand-alone version for AutoCAD LT 2015 for Windows, Mac and Linux. It supports Open Design Alliance (ODA) and Open Design Alliance Unified Architecture (ODAUA) standards. Product version history AutoCAD LT can use VBA to open any AutoCAD drawing and perform a series of commands. It can be used in an ASP or ASP.NET server environment and features and eutoCAD LT 2019, AutoCAD LT 2019, AutoCAD LT 2019, AutoCAD LT 2019, AutoCAD LT 2019, AutoCAD LT 2019, AutoCAD LT 2019, AutoCAD LT 2019, AutoCAD LT 2019, AutoCAD LT 2019, AutoCAD LT 2019, AutoCAD LT 2017, AutoCAD LT 2017, AutoCAD LT 2017, AutoCAD LT 2017, AutoCAD LT 2019, AutoCAD LT 2019, AutoC

# AutoCAD Crack + License Key [32|64bit]

1. Autocad.exe->Select the downloaded file->Click on it and select the install location->Open the Autocad and close. 2. Autocad.exe->Select the downloaded file->Click on it and select the install location->Open the Autocad and close. 3. Autocad.exe->Select the downloaded file->Click on it and select the install location->Open the Autocad and close. 5. Autocad.exe->Select the downloaded file->Click on it and select the install location->Open the Autocad and close. 6. Autocad.exe->Select the downloaded file->Click on it and select the install location->Open the Autocad and close. 7. Autocad.exe->Select the downloaded file->Click on it and select the install location->Open the Autocad and close. 8. Autocad.exe->Select the downloaded file->Click on it and select the install location->Open the Autocad and close. 9. Autocad.exe->Select the downloaded file->Click on it and select the install location->Open the Autocad and close. 9. Autocad.exe->Select the downloaded file->Click on it and select the install location->Open the Autocad and close. 9. Autocad.exe->Select the downloaded file->Click on it and select the install location->Open the Autocad and close. 9. Autocad.exe->Select the downloaded file->Click on it and select the install location->Open the Autocad and close. 9. Autocad.exe->Select the downloaded file->Click on it and select the install location->Open the Autocad and close. 9. Autocad.exe->Select the downloaded file->Click on it and select the install location->Open the Autocad and close. 9. Autocad.exe->Select the downloaded file->Click on it and select the install location->Open the Autocad and close. 9. Autocad.exe->Select the downloaded file->Click on it and select the install location->Open the Autocad and close. 9. Autocad.exe->Select the downloaded file->Click on it and select the install location->Open the Autocad and close. 9. Autocad.exe->Select the downloaded file->Click on it and select the install location->Open the Autocad and close. 9. Autocad.exe->Select the downloaded file->Click on it a

### What's New In AutoCAD?

You can import from any of the following: Adobe PDF, Microsoft Word, Microsoft Excel, OpenDocument Text and RTF (Not all are available for all drawing types) See the section on "The User Interface" to learn more about importing information into AutoCAD. In AutoCAD, your design document is your drawing. It contains all the information you need to print, sign and send your drawings. Design document is your drawings. Design document is your drawings. It contains all the information you need to print, sign and send your drawings. Design documents can be as simple or as complex as your design requires. AutoCAD has a wide range of options, including 2D and 3D design tools, onscreen drawing tools, a variety of command-line tools and much more. Easily create 2D and 3D drawings in a number of different formats, including PDF. Draftsman View provides direct access to the controls, tools, and functions you use most often. Advanced 3D Modeling capability lets you create more realistic designs without training wheels. (video: 9:15 min.) Drawing tools and commands are organized into tabs. The tabs are easily hidden or shown. Type, create, or edit comments, blocks, and dimensions in the drawing window directly. Save your drawing to any external media. Communicate with clients and colleagues through comments, wheels using email or print on demand. Draftsman View : Save time and avoid multiple task switching when drafting, reviewing, or annotating your drawing. Select an Object" to learn how. Use AutoCAD's Drawing tools and commands more quickly, and with better usability. Draftsman View 3D: Reveal 3D elements by viewing them from any angle, in any direction, and up or down. See all 3D views, including hidden objects, and 2D views in 3D. Build and display a 3D image of your entire design from a single location, such as the command line, the Drawing toolbar, or in the drawing window. Draw a 3D

# System Requirements:

One of the biggest things that keeps people away from MMORPGs is the complexity of creating an entire game world. It's a monumental task that's not easily achieved on the PC platform. Other platforms have entered the MMORPG market with much lower barriers of entry. The second part of this guide is to help you decide which platform to use for making your MMORPG. But you must understand that this guide is just a guide. We can't promise you that it's the best solution, let us know

#### Related links:

https://asiccareer.com/wp-content/uploads/2022/07/AutoCAD\_Free\_Latest\_2022.pdf http://ulegal.ru/wp-content/uploads/2022/07/rishaz.pdf https://biotechyou.com/autocad-product-key-april-2022/ https://check-list-demenagement.fr/wp-content/uploads/2022/07/talafel.pdf https://antoinevanaalst.com/wp-content/uploads/2022/07/garrrai.pdf http://www.lab20.it/2022/07/24/autocad-crack-torrent-activation-code-3264bit/ https://nisharma.com/autocad-for-pc-march-2022/ https://www.webcard.irish/autocad-corack-2022/ https://alumbramkt.com/autocad-crack-2022-latest/ https://supermoto.online/wp-content/uploads/2022/07/AutoCAD-50.pdf https://www.the-fox.it/2022/07/24/autocad-crack-free-for-pc-updated/ https://www.plori-sifnos.gr/autocad-crack-free-download-5/ https://albookers.com/wp-content/uploads/2022/07/AutoCAD-19.pdf https://maltymart.com/advert/autocad-24-2-crack-license-key-full/ https://sauvage-atelier.com/advert/autocad-23-1-incl-product-key-free-download-2022-new/ https://maisonchaudiere.com/advert/autocad-crack-15/ https://davidocojewelers.com/autocad-crack-torrent-activation-code-latest-2022 https://knowconhecimento.com/autocad-crack-product-key/ http://bankekhodro.com/qazwsx123456/uploads/2022/07/othmgia.pdf https://mdotm.in/autocad-2022-24-1-crack-incl-product-key-for-pc/